## Sheet1

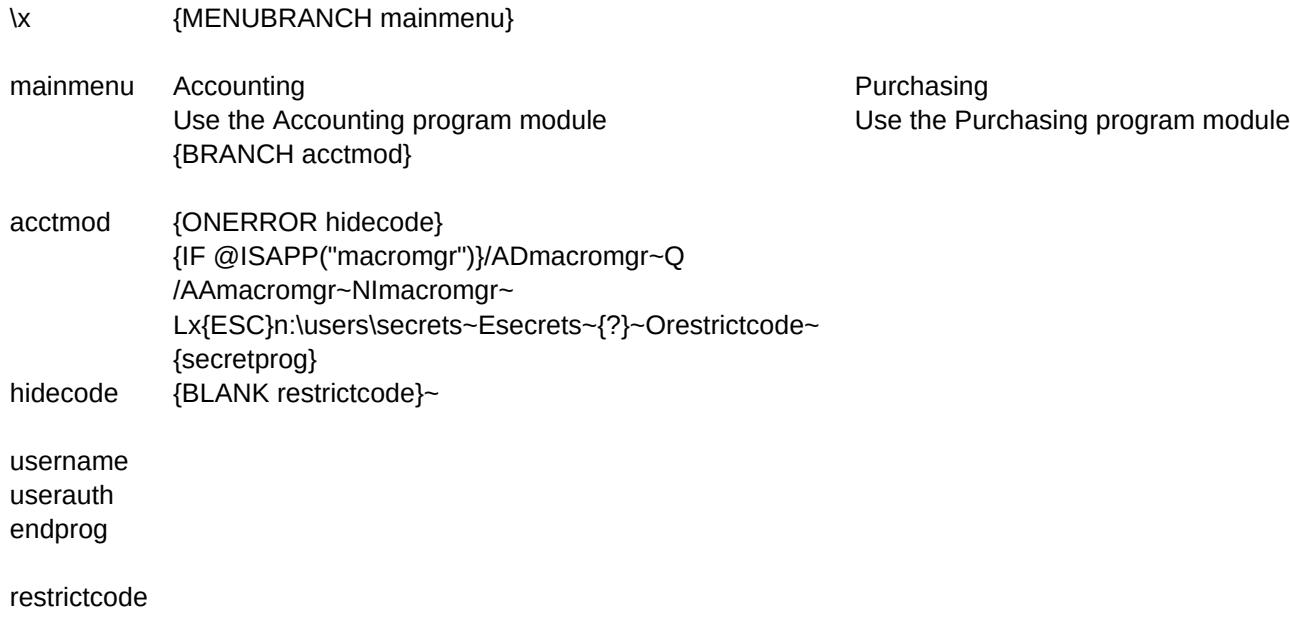

## Sheet1

Operations **Quit** Use the Operations program module Terminate program

## Sheet1

Advanced Macros: Establish Selective Password Protection PC World Lotus Edition October 1993 Figure 2, Page L29

\*\*\*Press HOME to view the macro\*\*\*